## Adobe InDesign Shortcut Key Veewom https://veewom.com/shortcut-key/adobe-ndesign.htm ${\bf A dobe\,\, In Design \,\, Shortcut \,\, Key}$

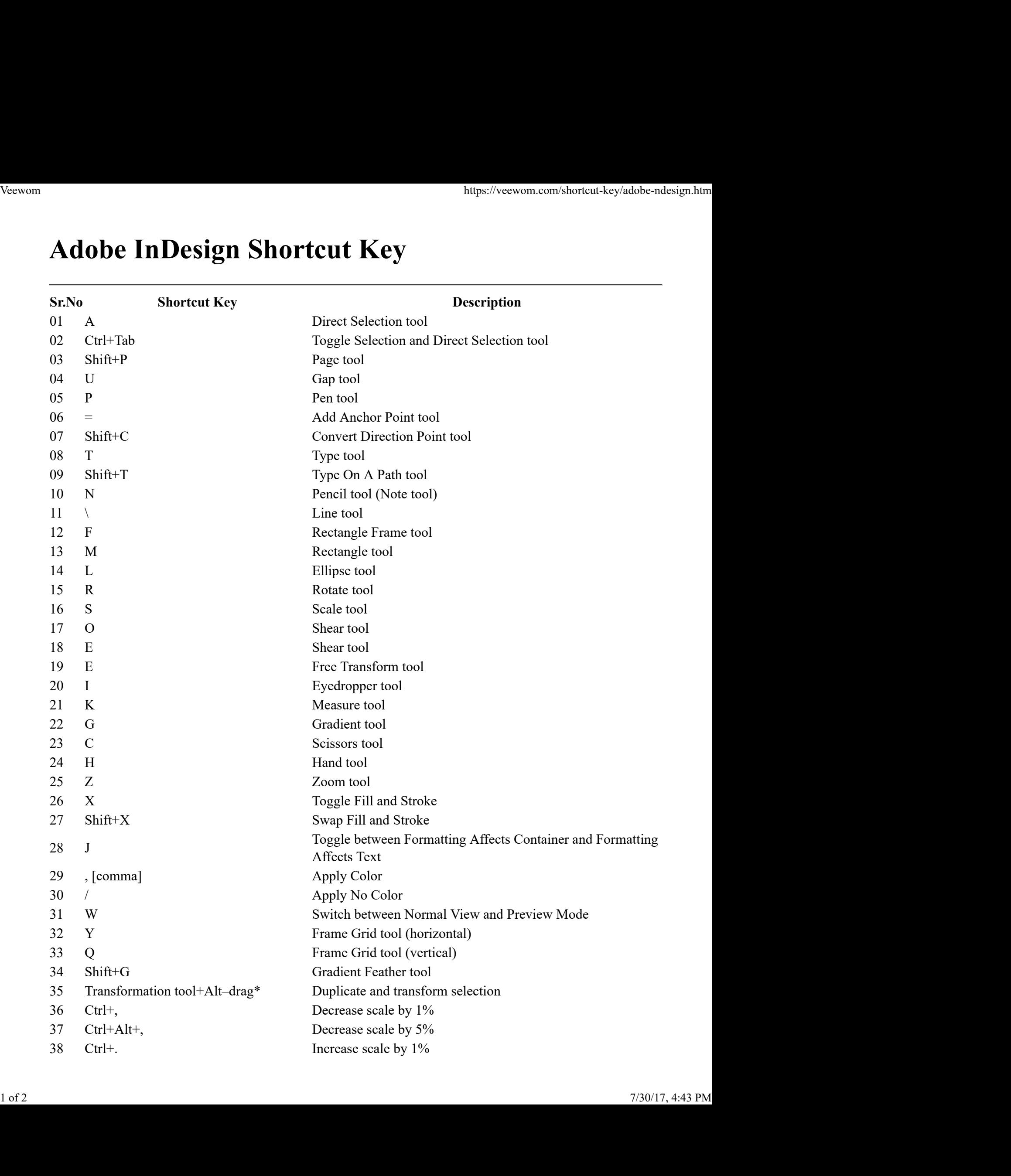

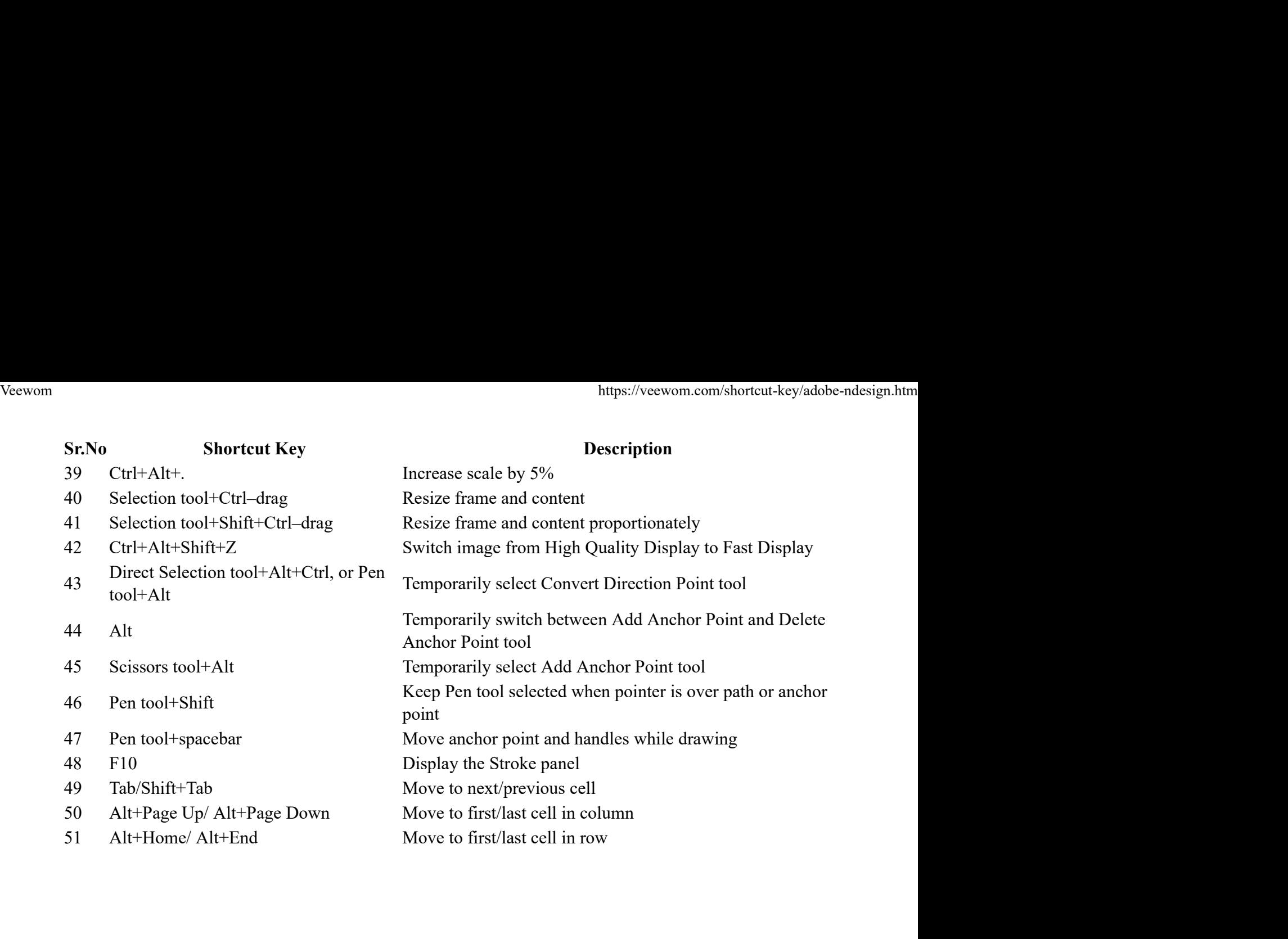